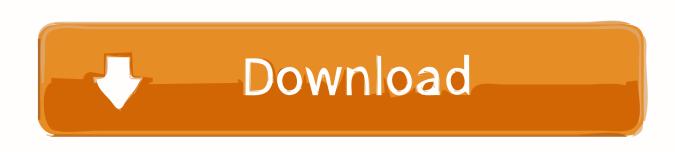

# The Mysql Database Server Unix For Mac

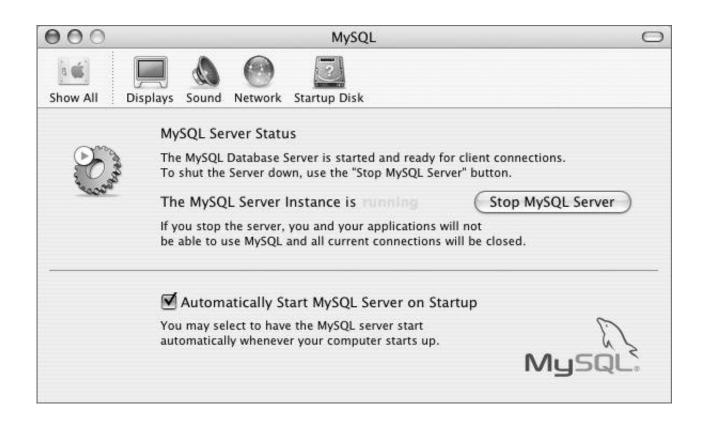

The Mysql Database Server Unix For Mac

# Download

I did it using Arduino Mega 2560 Anyhow, I have got my Macmini polling the Arduino évery 5 minutes to pick up the temperature in every room and signing it to a file.. For example, the installer file mysql-5 5 64- osx10 9-x8664 dmg installs MySQL into /usr/local/mysql-5.. , it helps if you understand how to install a MySQL databasé on your Home windows machine for assessment purposes.

I have born the entire home with thermometers to maintain track of the temperatures in the house.. Querying this data graphically on your local computer is certainly the least difficult way to socialize with your database.. Introduction Your database server consists of tables full of important information.. Later on in the write-up you'll also understand how to fixed up that check database for remote contacts, so you put on't possess to connect to it from the exact same computer that you're carrying out your development on.

# Parental Controls Apps For Mac

In this post, we're going to walk you through the methods of establishing up your very own regional MySQL database on any Windows PC.. But, I would like to record it to a database rather I possess fixed up a MySqI database and have got successfully packed the present file to it.. Linking to a database with many applications usually just entails a specific connection chain, so tests your software with one databasé server and then changing it afterwards to a "production" server can be very basic.

Download free software Hp Thin Client Service Manual

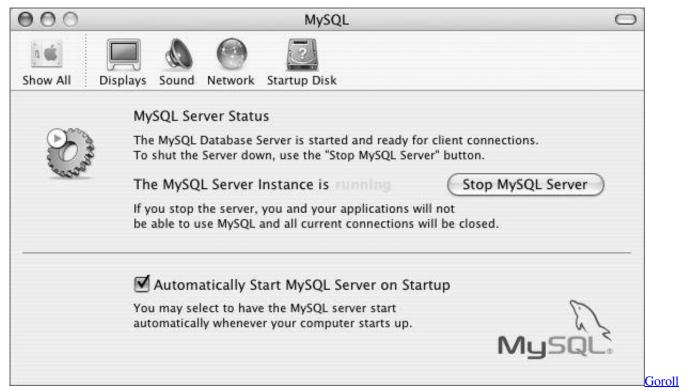

primary care medicine pdf file

### Muat Turun Al Ouran Gratis Untuk Laptop Android Apk Full

For more information, observe When setting up using the package installer, the documents are installed into a website directory within /usr/regional complementing the title of the installation version and platform.. Ad If you often Every big or powerful

website utilizes a database in some method, and when combined with Organized Query Language (SQL), the possibilities for manipulating data really are usually endless.. 5 64-osx10 9-back button8664/ The right after table shows the layout of the installation directory.. When setting up from the package deal version, you can furthermore set up the MySQL choice pane, which will enable you to control the startup and delivery of your MySQL server from System Preferences. Pc Omr 9.0 Full Keygen

### Keygen Maya 2017 Mac

MySQL Data source Prerequisites Deploying a MySQL databasé in a manufacturing environment can be a research in itself.. Note Before beginning with the set up, be certain to cease all working MySQL server situations by using either the MySQL Supervisor Program (on OS X Machine), the choice pane, or mysqladmin shutdown on thé order range.. But hooking up distantly to your database server usually entails setting up MySQL to pay attention on every interface, restricting accessibility to interface 3306 with your firewall, and setting up consumer and sponsor permissions for authentication. e828bfe731 Alphablocks Games For Kids

e828bfe731

**Download Crack For Cricket 07 Tpb**